# **Unveiling the Secrets of Microsoft Word 202: An Ultimate Guide for Productivity**

In the digital age, Microsoft Word has become an indispensable tool for professionals, students, and writers alike. Its versatility and user-friendly interface make it the go-to software for creating, editing, and sharing written content.

However, many users only scratch the surface of Word's capabilities, missing out on its hidden features and advanced functions that can significantly boost their efficiency and productivity. This comprehensive guide aims to unlock the full potential of Microsoft Word 202, empowering you to elevate your document creation and editing skills to new heights.

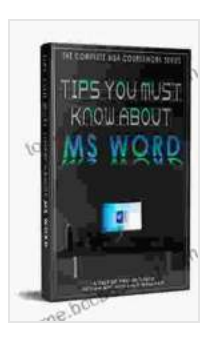

#### **[Tips You Must Know About MS Word \(202 Non Fiction](https://tome.bccbooking.com/read-book.html?ebook-file=eyJjdCI6Ik1kZEdwb3p0SHVxSjBDTUlHQnBpeE5FajZWWEZOeno3dkVobEJhdm5PYWNtOHk5MXZDQUxrZTBobkhhZ1lQb2oxQThmTytNTEgySWZBZXByMXZidUNRQWtzendGdkxLY0JLTW5NNUJtZEtGc1V0NENXN1hJOEJqXC84TkNMOFMxY0ZDaXR6aVdyVkFJNFhnSXgyZnk3bjFXeEZLM0FPbHJWdzRqN2RTc1cwbkxxXC9cLzdsa3JyK3IyNEdRUEREd09WKyIsIml2IjoiOGM3ZGUyYWRhMThiMWIyNGNiM2ZkNDM1OTA4YjQzZWYiLCJzIjoiYmEwODQ0MWIwNDk0YmQwYSJ9)**

**Book 2)** by Hicham and Mohamed Ibnalkadi  $\star \star \star \star$  4.3 out of 5

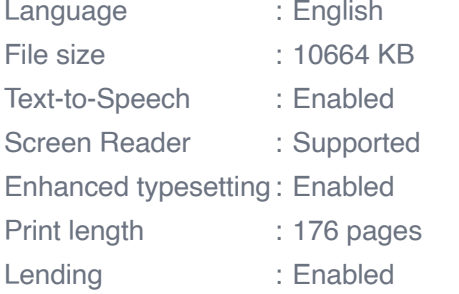

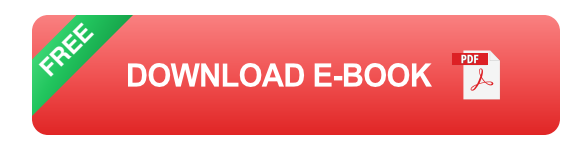

#### **Mastering the Basics**

Before diving into the advanced features, it's crucial to have a solid understanding of the fundamental elements of Word. This section covers essential concepts such as:

- Navigating the interface ú.
- Creating and saving new documents m.
- Formatting text and paragraphs  $\mathcal{L}_{\mathcal{A}}$
- Inserting images, tables, and charts a.
- Basic editing and proofing tools m,

#### **Unveiling Advanced Features**

Now that you're comfortable with the basics, let's explore some of Word's more advanced features that will enhance your productivity:

#### **Customizing Your Workspace**

Tailor Word's interface to suit your specific needs. You can:

- Add and remove toolbars m.
- Create custom shortcuts a.
- Configure the Quick Access Toolbar m.
- Use the Navigation Pane for quick document navigation m.

#### **Automating Your Tasks**

Save time and effort by automating repetitive tasks using Word's built-in features:

- Set up AutoCorrect to automatically correct common errors  $\blacksquare$
- Use macros to record and replay a series of commands $\mathcal{L}_{\mathcal{A}}$

Take advantage of Quick Parts to insert frequently used text or  $\blacksquare$ elements

#### **Collaborating Effectively**

Word 202 offers seamless collaboration tools that empower multiple users to work on a document simultaneously:

- Share documents online via OneDrive  $\mathcal{L}_{\mathcal{A}}$
- Use comments and annotations to provide feedback ú.
- Track changes to keep a record of modifications  $\blacksquare$

#### **Creating Professional Documents**

From resumes to business proposals, Word offers a wide range of tools to help you create polished and professional documents:

- Utilize templates and themes to streamline your design process ú.
- Insert watermarks to enhance document security or add a personal  $\blacksquare$ touch
- Use footnotes and endnotes to provide additional information or a. references

#### **Tips for Enhancing Productivity**

In addition to mastering Word's features, consider these productivityboosting tips:

- Use the keyboard shortcuts to speed up your workflow
- Take advantage of the Tell Me feature to quickly find commandsm.
- Organize your documents and templates in a logical file structure  $\blacksquare$
- Regularly update Word to stay informed about the latest features and  $\blacksquare$ bug fixes

By embracing these tips and techniques, you can transform Microsoft Word 202 from a simple text editor into a comprehensive productivity powerhouse. Unleash your creativity, enhance your efficiency, and produce exceptional written content with confidence.

Elevate your document creation and editing skills to the next level and unlock the full potential of Microsoft Word 202 today!

**Note:** This article is part of a series of comprehensive guides on mastering various Microsoft Office applications. To delve deeper into the world of productivity, check out our other articles on Word, Excel, PowerPoint, and Outlook.

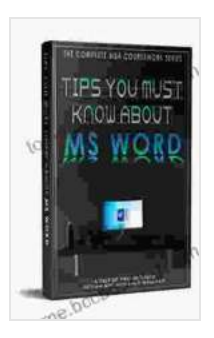

#### **[Tips You Must Know About MS Word \(202 Non Fiction](https://tome.bccbooking.com/read-book.html?ebook-file=eyJjdCI6Ik1kZEdwb3p0SHVxSjBDTUlHQnBpeE5FajZWWEZOeno3dkVobEJhdm5PYWNtOHk5MXZDQUxrZTBobkhhZ1lQb2oxQThmTytNTEgySWZBZXByMXZidUNRQWtzendGdkxLY0JLTW5NNUJtZEtGc1V0NENXN1hJOEJqXC84TkNMOFMxY0ZDaXR6aVdyVkFJNFhnSXgyZnk3bjFXeEZLM0FPbHJWdzRqN2RTc1cwbkxxXC9cLzdsa3JyK3IyNEdRUEREd09WKyIsIml2IjoiOGM3ZGUyYWRhMThiMWIyNGNiM2ZkNDM1OTA4YjQzZWYiLCJzIjoiYmEwODQ0MWIwNDk0YmQwYSJ9)**

**Book 2)** by Hicham and Mohamed Ibnalkadi

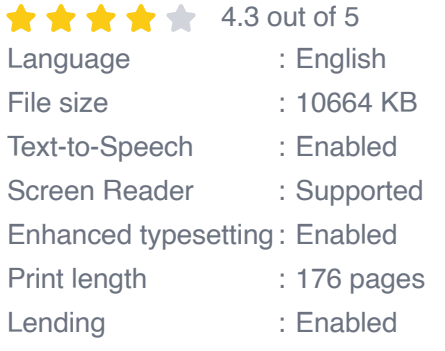

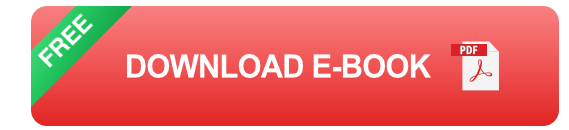

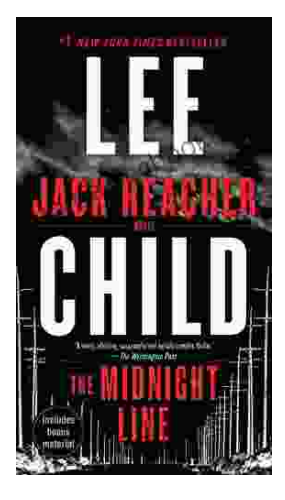

## **[Uncover the Secrets in the Dead of Night: Dive](https://tome.bccbooking.com/full/e-book/file/Uncover%20the%20Secrets%20in%20the%20Dead%20of%20Night%20Dive%20into%20Lee%20Childs%20Gripping%20The%20Midnight%20Line.pdf) into Lee Child's Gripping "The Midnight Line"**

Step into the heart-stopping world of Jack Reacher, the legendary nomad with a keen eye for justice and a relentless pursuit of the truth. In Lee Child's gripping novel,...

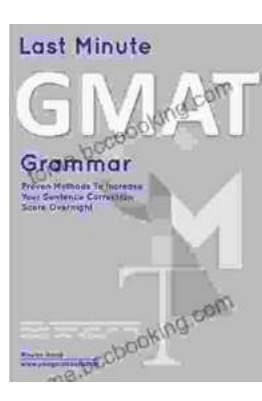

### **[Ace the GMAT Grammar Section: Your Last-](https://tome.bccbooking.com/full/e-book/file/Ace%20the%20GMAT%20Grammar%20Section%20Your%20Last%20Minute%20Preparation%20Guide.pdf)Minute Preparation Guide**

The GMAT is a challenging exam, but with the right preparation, you can achieve your target score. Last Minute GMAT Grammar is your ultimate guide to conquering...